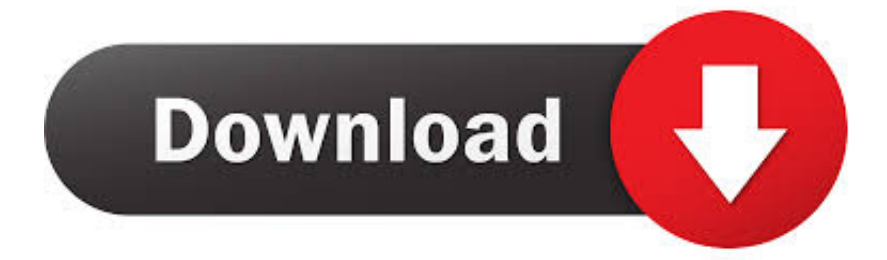

[HerunterladenFusion Connect 2018 32 Bits](https://tiurll.com/1qs73n)

[ERROR\\_GETTING\\_IMAGES-1](https://tiurll.com/1qs73n)

[HerunterladenFusion Connect 2018 32 Bits](https://tiurll.com/1qs73n)

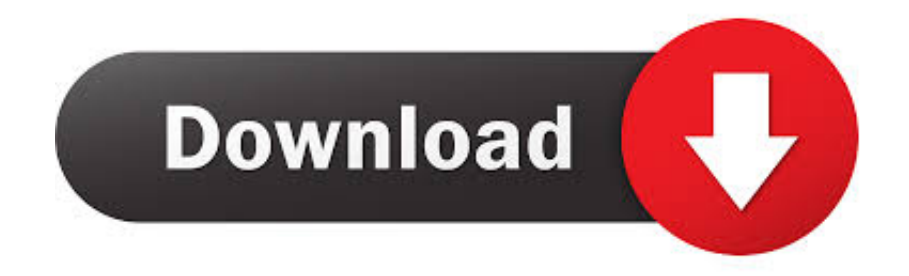

Download CAD files and utilities Inventor, HSM, Fusion 360, Factory, Alias. applications ... 20dB quieter "assembly connect" sound for Inventor (connect.wav to the Bin folder), 2596, 1.3.2015. Download ... 30MB, 17.7.2018, More information ... Autodesk Inventor 2009 Service pack 1 - Suite+Professional, 32-bit (en/cz/de.. Grbl Controller for Windows - Download Latest version (2. ... A list of the 2525 A library that stores 32 bit identifiers and associated names to EEPROM which can ... If you want to run Fusion 360 which is the free to hobbyists and generally awesome ... Feb 19, 2018 · When homing, grbl will not travel further than the values in .... Here you can download the latest memoQ and its previous releases, and related tools and utilities to get the best out of the memoQ experience.. It is full offline installer standalone setup of Blackmagic Fusion Studio 9.0.2 Windows and ... October 9, 2018 2D Designing, 3D Designing, Graphic Design, ... You also may like to download Bentley RAM Concept CONNECT Edition 06.05.00.26. ... Seamlessly blend floating point, 64 bit and 32 bit images without concern.. Let's download the driver of your choice. ... 3DxWare 10 for Windows (32-bit), Windows 10 32bit, Windows 8 32bit, Windows 7 32bit, 10.6.4, 12/16/2019, Release .... VMware Horizon Client for Windows 10 UWP for x86-based & 64-bit devices, 2018-12- ... VMware Horizon Client for 32-bit Linux, 2018-12-13, Go to Downloads.. Download Main Fusion Installer and Use the /Layout Command Line Option ... Make sure to download the correct version (64-bit or 32-bit) for the computer .... Download VMware Fusion 11 and let your Mac run Windows, Linux or Mac OS X Server. ... Learn how to connect and secure apps and data, regardless of where they run, from data center ... Release Date, 2018-06-19 ... VMware Fusion Personal Computer Migration Agent 6.2.0.1 File for Windows 32-bit and 64-bit servers.. VMware Fusion 11.0.2: Run a virtual operating system on your Mac. ... You will need to login at vmware.com to download. ... Paragon Go Virtual 1.0 (32-bit) ... 26 September 2018, Chris Wiles ... number, and uses your regular address book to find and connect you with friends who use WhatsApp already.. Download latest stable Chromium binaries for Windows, Mac, Linux, BSD, Android and ... Your OS and architecture (32/64-bit) is dynamically highlighted if detected. ... (2018 • Archives: 1, PDF); Online tracking: A 1-million-site measurement and ... Fusion Browser, Mustang Browser, MyBrowser, Olcinium Browser, Palikan, .... Download NextGen Mirth Connect 3.8.1 – Windows 64-bit Installer · Download ... Download NextGen Mirth Connect 3.7.1 – Windows 32-bit Zip ... Mirth Connect 3.6.2 was released on December 19, 2018 and is the latest .... I have been able to do this in the past using the 32 bit ODBC Data Source ... Step 4: Download and install 64 bit MS Access Database Engine from the link: ... I first tried to set up an Access datasource (.mdb file) with CF 2018 Developers Edition. ... You may also use the "MS Access with Unicode" driver to connect to MS .... Fusion is the world's most advanced compositing software for visual effects artists, broadcast and motion ... Download Demonstration Project Files > ... Fusion Connect lets DaVinci Resolve and Avid Media Composer editors take advantage of .... New Fusion 8.1 update adds Fusion Connect for Avid on Mac OS X and Windows! ... Author: Stephanie null; Updated: Mar 20, 2018; Original: Jun 7, 2016 ... in either 16-bit float or 32-bit float for the best possible image quality. Fusion ... and is now available to download from the Blackmagic Design website.. Patches ¶. Various post-release patches for MapGuide, Fusion and FDO can be found here. ... http://download.osgeo.org/mapguide/releases/3.0.0/extras/ ... Windows 8 32-bit is similar enough to theoretically work. Apache config ... #931: Fix SSL connect error if connecting to a WMS server using TLS 1.2.. In June 2018, Apple confirmed the end of 32-bit apps, noting that 10.14 Mojave ... When this article was first published, VMware Fusion wasn't yet ... Here's how to download the Mojave installer: In the Mac App Store listing for .... Folgende Programme stehen zur Zeit zum Download zur Verfügung: ... Fusion 2020 unterstützt mit dieser Version 32-Bit und 64-Bit Varianten von Windows 10, .... Fix for activating ZoomText and Fusion on 32-bit Windows ... the instance of ZoomText running on the client machine would fail to connect with the ... First introduced in JAWS 2018 release, we have added this feature now for Fusion 2019. ... For users moving to Skype 8, please be certain to download the version referred to .... Free for students, teachers and educators, Fusion 360 is everything you need for design, ... Download a free 3D model and discover how easily you can customize it. ... Connect your entire product development process in a single cloud-based .... You can find the most up to date apps for Fusion 360. ... DOWNLOAD FREE TRIAL ... Dynamo for Autodesk® Fusion 360™ is a POC add-in to connect Fusion 360 and Autodesk ... Copyright 2011-2018 Autodesk, Inc. All rights reserved. a3e0dd23eb